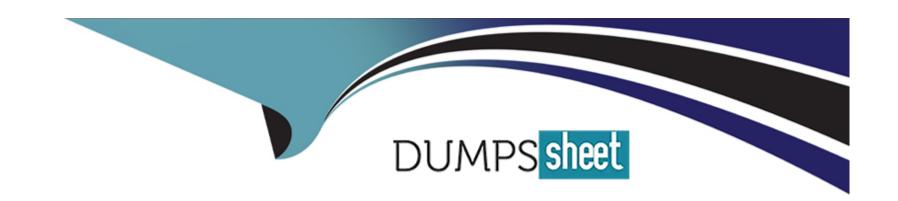

# Free Questions for 1Z0-1093-23 by dumpssheet

Shared by Hartman on 15-04-2024

For More Free Questions and Preparation Resources

**Check the Links on Last Page** 

# **Question 1**

#### **Question Type:** MultipleChoice

You want to check if cloud tools are up-to-date in Exadata Database Service.

Which two steps should you perform to obtain the current version of cloud tooling on a database server? (Choose two.)

### **Options:**

- A- You must first connect to Exadata Cloud Service as the oracle user.
- B- Run the dbaascli patch tools list command.
- C- You must first connect to Exadata Cloud Service as opc and sudo to the root user.
- D- Run the rpm -qa|grep -i dbaastools\_exadata command.

#### **Answer:**

B, C

# **Question 2**

**Question Type:** MultipleChoice

Which two tools are used to monitor Exadata Database Service? (Choose two.)

### **Options:**

- A- Oracle Enterprise Manager
- **B-** Oracle Management Cloud
- **C-** Oracle Cloud Monitor
- D- Oracle Internet Monitoring Suite (IMS)
- E- Service Console

#### **Answer:**

A, E

# **Question 3**

**Question Type:** MultipleChoice

Which tool can be used to monitor a storage server in Exadata Database Service?

| A- dbaascli                                                                              |                                                                                                    |
|------------------------------------------------------------------------------------------|----------------------------------------------------------------------------------------------------|
| B- exacli                                                                                |                                                                                                    |
| C- OCI CLI                                                                               |                                                                                                    |
| O- ocpucli                                                                               |                                                                                                    |
| Angwari                                                                                  |                                                                                                    |
| <b>Answer:</b><br>B                                                                      |                                                                                                    |
|                                                                                          |                                                                                                    |
| Duestion 4                                                                               |                                                                                                    |
| Question 4  uestion Type: MultipleChoice                                                 |                                                                                                    |
| nestion Type: MultipleChoice                                                             |                                                                                                    |
| restion Type: MultipleChoice  You are asked to measure us                                | eful quantitative data about a MySQL Database Service system. You must provide information such as<br>n, statement activity, latency, and host OCPU, memory, and disk I/O utilization. |
| restion Type: MultipleChoice  You are asked to measure us current connection information |                                                                                                    |
| vestion Type: MultipleChoice  You are asked to measure us current connection information | n, statement activity, latency, and host OCPU, memory, and disk I/O utilization.                                                                                                    |

| A- Notifications                                       |         |                  |                    |             |  |  |
|--------------------------------------------------------|---------|------------------|--------------------|-------------|--|--|
| B- Data points                                         |         |                  |                    |             |  |  |
| C- Alarms                                              |         |                  |                    |             |  |  |
| D- Metrics                                             |         |                  |                    |             |  |  |
| E- Queries                                             |         |                  |                    |             |  |  |
| Answer:                                                |         |                  |                    |             |  |  |
|                                                        |         |                  |                    |             |  |  |
| B, D, E                                                |         |                  |                    |             |  |  |
|                                                        | eChoice |                  |                    |             |  |  |
| Question 5                                             |         | o manage an exte | rnal database? (Ch | noose two.) |  |  |
| Question 5  uestion Type: Multiple  Which two must you |         | o manage an exte | nal database? (Ch  | noose two.) |  |  |
| Question 5  uestion Type: Multipl                      |         | o manage an exte | nal database? (Ch  | oose two.)  |  |  |

- C- A database group
- D- A database connection

#### **Answer:**

B, D

# **Question 6**

### **Question Type:** MultipleChoice

While configuring a Virtual Machines (VM) database (DB) system, the next step after selecting a shape for the DB system is to select storage options and configuration.

Which two configurations should you select and use? (Choose two.)

#### **Options:**

- A- Use Automatic Storage Management (ASM) for the storage management software of single and two-node VM deployments.
- B- Use Object Storage buckets for DATA, redo logs, and archive logs.
- C- Use Logical Volume Manager (LVM) for the storage management of single-node VM deployments.

D- Configure storage to assign 40% to DATA and the rest to redo logs and archive logs.

#### **Answer:**

A, C

# **Question 7**

#### **Question Type:** MultipleChoice

In which case can you fast provision a virtual machine (VM) database (DB) systems, using Logical Volume Manager (LVM) for storage management?

### **Options:**

- A- Oracle Database versions 18c and greater
- B- Oracle Database versions 12.2 and greater
- C- Oracle Databases that could use Automatic Storage Management
- D- any currently supported release of the Oracle Database

| A      |   |     |    |                       |   | _ |
|--------|---|-----|----|-----------------------|---|---|
| Λ      | n | S   | M  | $\boldsymbol{\Omega}$ | r |   |
| $\neg$ |   | -51 | ww |                       |   | _ |

В

### To Get Premium Files for 1Z0-1093-23 Visit

https://www.p2pexams.com/products/1z0-1093-23

### **For More Free Questions Visit**

https://www.p2pexams.com/oracle/pdf/1z0-1093-23

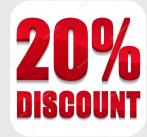